## <span id="page-0-0"></span>Package 'yriMulti'

October 18, 2017

Title support for expression, methylation, DHS, VCF for YRI Version 0.6.0 Author VJ Carey <stvjc@channing.harvard.edu> Description expression, methylation, DHS for YRI Suggests erma, BiocStyle, knitr, rmarkdown Depends gQTLBase, SummarizedExperiment, GenomicRanges, Homo.sapiens, dsQTL, geuvPack, MultiAssayExperiment Maintainer VJ Carey <stvjc@channing.harvard.edu> License Artistic-2.0 LazyLoad yes VignetteBuilder knitr

NeedsCompilation no

### R topics documented:

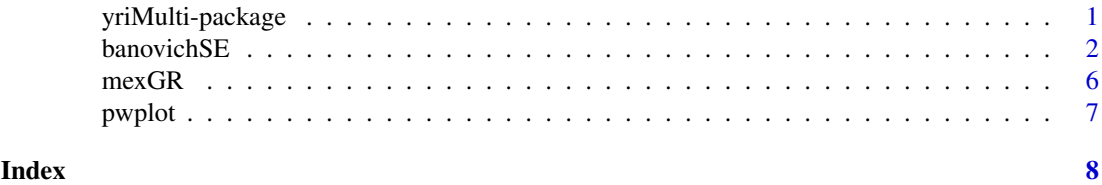

yriMulti-package *support for expression, methylation, DHS, VCF for YRI*

#### Description

expression, methylation, DHS for YRI

<span id="page-1-0"></span>2 banovichSE

#### Details

The DESCRIPTION file:

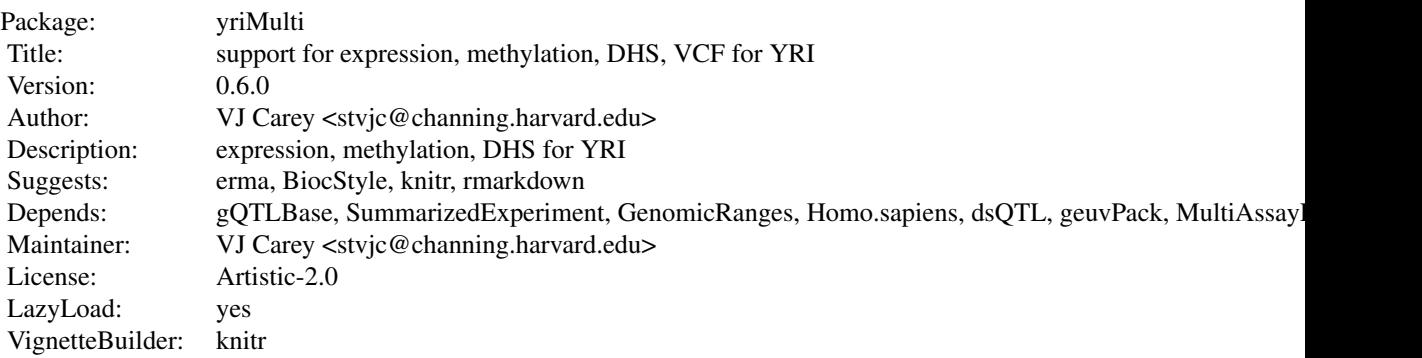

Index of help topics:

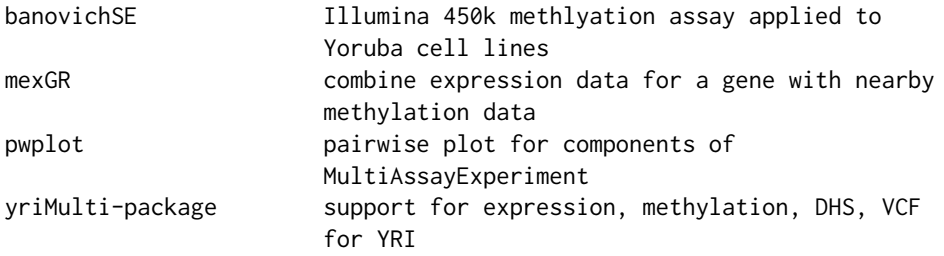

This is a relatively experimental package that is used to exercise aspects of MultiAssayExperiment and gQTLstats. The primary innovations are illustration of VcfStack class of GenomicFiles as a distributed on-disk (or in-cloud) resource for assay elements representing genotypes, and adoption of MultiAssayExperiment to unite relatively uncommonly integrated assays such as DnaseI hypersensitivity and 450k methylation.

#### Author(s)

VJ Carey <stvjc@channing.harvard.edu>

Maintainer: VJ Carey <stvjc@channing.harvard.edu>

#### Examples

# see the vignette

banovichSE *Illumina 450k methlyation assay applied to Yoruba cell lines*

#### Description

Illumina 450k methlyation assay applied to Yoruba cell lines

#### banovichSE 3

#### Usage

data("banovichSE")

#### Format

The format is: Formal class 'RangedSummarizedExperiment' [package "SummarizedExperiment"] with 6 slots ..@ rowRanges :Formal class 'GRanges' [package "GenomicRanges"] with 6 slots .. .. ..@ seqnames :Formal class 'Rle' [package "S4Vectors"] with 4 slots .. .. .. .. ..@ values : Factor w/ 24 levels "chr1","chr2",..: 16 1 8 14 1 15 19 3 12 15 ...  $\ldots \ldots \ldots \text{ @ lengths : int } [1:301401] 1 1 1 1 1 1 1 1 1 1 \ldots$ .. .. .. .. ..@ elementMetadata: NULL  $\ldots \ldots \ldots \ldots \omega$  metadata : list() .. .. ..@ ranges :Formal class 'IRanges' [package "IRanges"] with 6 slots .. .. .. .. ..@ start : int [1:329469] 53468112 91194674 42263294 69341139 230560793 23034447 54695678 128902377 124086477 59785306 ... .........@ width: int [1:329469] 2 2 2 2 2 2 2 2 2 2 ... .. .. .. .. ..@ NAMES : chr [1:329469] "cg00000029" "cg00000165" "cg00000236" "cg00000289" ... .. .. .. .. ..@ elementType : chr "integer" .. .. .. .. ..@ elementMetadata: NULL  $\ldots \ldots \ldots \ldots \omega$  metadata : list() .. .. ..@ strand :Formal class 'Rle' [package "S4Vectors"] with 4 slots .. .. .. .. ..@ values : Factor w/ 3 levels "+","-","\*": 3 .. .. .. .. ..@ lengths : int 329469 .. .. .. .. ..@ elementMetadata: NULL .. .. .. .. ..@ metadata : list() .. .. ..@ elementMetadata:Formal class 'DataFrame' [package "S4Vectors"] with 6 slots .. .. .. .. ..@ rownames : NULL .. .. .. .. ..@ nrows : int 329469 .. .. .. .. ..@ listData :List of 10 .. .. .. .. .. ..\$ addressA : chr [1:329469] "14782418" "12637463" "12649348" "18766346" ... .. .. .. .. .. ..\$ addressB : chr [1:329469] "" "" "" "" ... .. .. .. .. .. ..\$ channel :Formal class 'Rle' [package "S4Vectors"] with 4 slots .. .. .. .. .. .. .@ values : Factor w/ 3 levels "Both","Grn","Red": 1 3 1 2 1 2 1 3 1 2 ...  $\ldots \ldots \ldots \ldots \ldots \text{ @ lengths : int } [1:140453] \text{ 5 } 1 \text{ 2 } 1 \text{ 3 } 1 \text{ 1 } 1 \text{ 2 } 1 \ldots$ .. .. .. .. .. .. .. ..@ elementMetadata: NULL ... ... ... ... ... @ metadata : list() .. .. .. .. .. ..\$ platform :Formal class 'Rle' [package "S4Vectors"] with 4 slots .. .. .. .. .. .. ..@ values : Factor w/ 2 levels "BOTH","HM450": 2 1 2 1 2 1 2 1 2 1 ... .. .. .. .. .. .. ..@ lengths : int [1:35429] 38 1 31 1 41 1 19 1 8 1 ... .. .. .. .. .. .. .. ..@ elementMetadata: NULL .. .. .. .. .. .. .. ..@ metadata : list() .. .. .. .. .. ..\$ percentGC : num [1:329469] 0.46 0.48 0.5 0.44 0.42 0.8 0.6 0.58 0.78 0.54 ... .. .. .. .. .. ..\$ sourceSeq :Formal class 'DNAStringSet' [package "Biostrings"] with 5 slots .. .. .. .. .. .. .. ..@ pool :Formal class 'SharedRaw\_Pool' [package "XVector"] with 2 slots .. .. .. .. .. .. .. .. .. ..@ xp\_list :List of 1 .. .. .. .. .. .. .. .. .. .\$ :<externalptr> .. .. .. .. .. .. .. .. .. ..@ .link\_to\_cached\_object\_list:List of 1 .. .. .. .. .. .. .. .. .. .. ..\$ :<environment: 0x7f87a4476990> .. .. .. .. .. .. .. ..@ ranges :Formal class 'GroupedIRanges' [package "XVector"] with 7 slots .. .. .. .. .. .. .. .. @ group : int [1:329469] 1 1 1 1 1 1 1 1 1 1 ...

```
.. .. .. .. .. .. .. .. ..@ start : int [1:329469] 1 151 201 251 401 451 551 651 701 851 ...
.. .. .. .. .. .. .. .. .@ width: int [1:329469] 50 50 50 50 50 50 50 50 50 50 50 ...
.. .. .. .. .. .. .. .. ..@ NAMES : NULL
.. .. .. .. .. .. .. .. .. ..@ elementType : chr "integer"
.. .. .. .. .. .. .. .. .. ..@ elementMetadata: NULL
... ... ... ... ... ... ..@ metadata : list()
.. .. .. .. .. .. .. ..@ elementType : chr "DNAString"
.. .. .. .. .. .. .. ..@ elementMetadata: NULL
.. .. .. .. .. .. .. ..@ metadata : list()
.. .. .. .. .. ..$ probeType :Formal class 'Rle' [package "S4Vectors"] with 4 slots
.. .. .. .. .. .. .. ..@ values : Factor w/ 3 levels "cg","ch","rs": 1 2
\ldots \ldots \ldots \ldots \ldots \ldots \ldots lengths : int [1:2] 327286 2183
.. .. .. .. .. .. .. ..@ elementMetadata: NULL
\ldots ... \ldots ... \ldots ... \omega metadata : list()
.. .. .. .. .. ..$ probeStart : chr [1:329469] "53468112" "91194626" "42263246" "69341139" ...
.. .. .. .. .. ..$ probeEnd : chr [1:329469] "53468161" "91194675" "42263295" "69341188" ...
.. .. .. .. .. ..$ probeTarget: num [1:329469] 5.35e+07 9.12e+07 4.23e+07 6.93e+07 2.31e+08 ...
.. .. .. .. ..@ elementType : chr "ANY"
.. .. .. .. ..@ elementMetadata: NULL
.. .. .. .. ..@ metadata : list()
.. .. ..@ seqinfo :Formal class 'Seqinfo' [package "GenomeInfoDb"] with 4 slots
.. .. .. .. ..@ seqnames : chr [1:24] "chr1" "chr2" "chr3" "chr4" ...
.. .. .. .. ..@ seqlengths : int [1:24] 249250621 243199373 198022430 191154276 180915260
171115067 159138663 146364022 141213431 135534747 ...
.. .. .. .. ..@ is_circular: logi [1:24] FALSE FALSE FALSE FALSE FALSE FALSE ...
.. .. .. .. ..@ genome : chr [1:24] "hg19" "hg19" "hg19" "hg19" ...
.. .. ..@ metadata :List of 1
.. .. .. ..$ :Formal class 'DataFrame' [package "S4Vectors"] with 6 slots
.. .. .. .. .. ..@ rownames : NULL
\ldots \ldots \ldots \ldots \ldots \ldots nrows : int 13
.. .. .. .. .. ..@ listData :List of 2
\ldots \ldots \ldots \ldots ... \mathbb S name : chr [1:13] "Db type" "Supporting package" "data nrow" "Db created by" \ldots.. .. .. .. .. .. ..$ value: chr [1:13] "FeatureDb" "GenomicFeatures" "487173" "GenomicFeatures
package from Bioconductor" ...
\ldots \ldots \ldots \ldots \ldots elementType : chr "ANY"
.. .. .. .. .. ..@ elementMetadata: NULL
.. .. .. .. .. ..@ metadata : list()
..@ colData :Formal class 'DataFrame' [package "S4Vectors"] with 6 slots
.. .. ..@ rownames : chr [1:64] "NA18498" "NA18499" "NA18501" "NA18502" ...
.. .. ..@ nrows : int 64
.. .. ..@ listData :List of 35
.. .. .. ..$ title : Factor w/ 64 levels "GM18489","GM18498",..: 2 3 4 5 11 12 13 14 19 20 ...
.. .. .. .. .. attr(*, "names")= chr [1:64] "V2" "V3" "V4" "V5" ...
.. .. .. ..$ geo_accession : Factor w/ 64 levels "GSM1383567","GSM1383568",..: 1 2 3 4 5 6 7 8 9
10..... .. .. .. .. attr(*, "names")= chr [1:64] "V2" "V3" "V4" "V5" ...
.. .. ... $ status : Factor w/ 1 level "Public on May 09 2014": 1 1 1 1 1 1 1 1 1 1 ...
.. .. .. .. .. attr(*, "names")= chr [1:64] "V2" "V3" "V4" "V5" ...
.. .. ... $ submission_date : Factor w/ 1 level "May 08 2014": 1 1 1 1 1 1 1 1 1 1 1 ...
.. .. .. .. .. attr(*, "names")= chr [1:64] "V2" "V3" "V4" "V5" ...
.. .. ...$ last_update_date : Factor w/ 1 level "Aug 12 2014": 1 1 1 1 1 1 1 1 1 1 1 ...
.. .. .. .. .. attr(*, "names")= chr [1:64] "V2" "V3" "V4" "V5" ...
```
#### banovichSE 5

```
.. .. .. ..$ type : Factor w/ 1 level "genomic": 1 1 1 1 1 1 1 1 1 1 ...
.. .. .. .. ... attr(*, "names")= chr [1:64] "V2" "V3" "V4" "V5" ...
.. .. ... $ channel_count : Factor w/ 1 level "1": 1 1 1 1 1 1 1 1 1 1 1 ...
.. .. .. ... - attr(*, "names")= chr [1:64] "V2" "V3" "V4" "V5" ...
\ldots \ldots source name ch1 : Factor w/ 1 level "HapMap Yoruba": 1 1 1 1 1 1 1 1 1 1 ...
.. .. .. ... attr(*, "names")= chr [1:64] "V2" "V3" "V4" "V5" ...
.. .. .. ..$ organism_ch1 : Factor w/ 1 level "Homo sapiens": 1 1 1 1 1 1 1 1 1 1 ...
.. .. .. .. ..- attr(*, "names")= chr [1:64] "V2" "V3" "V4" "V5" ...
.. .. .. $ characteristics ch1 : Factor w/ 2 levels "gender: Female",..: 2 1 2 1 2 1 2 1 2 1 2 ...
.. .. .. ... attr(*, "names")= chr [1:64] "V2" "V3" "V4" "V5" ...
.. .. .. ..$ characteristics_ch1.1 : Factor w/ 1 level "cell type: Lymphoblastoid Cell Line": 1 1 1 1 1
1 1 1 1 1 ...
.. .. .. .. ..- attr(*, "names")= chr [1:64] "V2" "V3" "V4" "V5" ...
.. .. .. .$ molecule_ch1 : Factor w/ 1 level "genomic DNA": 1 1 1 1 1 1 1 1 1 1 1 ...
.. .. .. .. .. attr(*, "names")= chr [1:64] "V2" "V3" "V4" "V5" ...
.. .. .. ..$ extract_protocol_ch1 : Factor w/ 1 level "DNA was extracted from lymphoblastoid Cell
Line": 1 1 1 1 1 1 1 1 1 1 ...
.. .. .. .. .. attr(*, "names")= chr [1:64] "V2" "V3" "V4" "V5" ...
.. .. ... $ label_ch1 : Factor w/ 1 level "cy3 and cy5": 1 1 1 1 1 1 1 1 1 1 1 ...
.. .. .. .. .. attr(*, "names")= chr [1:64] "V2" "V3" "V4" "V5" ...
\ldots \ldots ... \ddot{\text{s}} label protocol ch1 : Factor w/ 1 level "Standard illumina protocols": 1 1 1 1 1 1 1 1 1 1 ...
.. .. .. .. .. attr(*, "names")= chr [1:64] "V2" "V3" "V4" "V5" ...
.. .. ... $ taxid ch1 : Factor w/ 1 level "9606": 1 1 1 1 1 1 1 1 1 1 ...
.. .. .. .. .. attr(*, "names")= chr [1:64] "V2" "V3" "V4" "V5" ...
.. .. .. ..$ hyb_protocol : Factor w/ 1 level "The samples were bisulphite-converted and hybridized
to the Infinium HumanMethylation450 BeadChip at the University of Chicago "| __truncated _: 1
1 1 1 1 1 1 1 1 1 ...
.. .. .. ... - attr(*, "names")= chr [1:64] "V2" "V3" "V4" "V5" ...
.. .. ... $ scan_protocol : Factor w/ 1 level "not provided": 1 1 1 1 1 1 1 1 1 1 1 ...
.. .. .. ... attr(*, "names")= chr [1:64] "V2" "V3" "V4" "V5" ...
.. .. .. ..$ description : Factor w/ 64 levels "Sample 1","Sample 10",..: 1 12 23 34 45 56 62 63 64 2
...
.. .. .. .. ... attr(*, "names")= chr [1:64] "V2" "V3" "V4" "V5" ...
.. .. .. ..$ data_processing : Factor w/ 1 level "To ensure high data quality, probes were mapped to a
bisulfite converted genome and only uniquely mapped probes were retained. "| __truncated_: 1 1
1 1 1 1 1 1 1 1 ...
.. .. .. .. .. attr(*, "names")= chr [1:64] "V2" "V3" "V4" "V5" ...
.. .. .. ..$ data_processing.1 : Factor w/ 1 level "Normalized data: Normalized average beta (PCs
removed).": 1 1 1 1 1 1 1 1 1 1 ...
.. .. .. .. .. attr(*, "names")= chr [1:64] "V2" "V3" "V4" "V5" ...
.. .. .. ..$ data_processing.2 : Factor w/ 1 level "Un-normalized data: Unmethylated and methylated
signal intensities and detection p-value.": 1 1 1 1 1 1 1 1 1 1 ...
.. .. .. .. .. attr(*, "names")= chr [1:64] "V2" "V3" "V4" "V5" ...
.. .. ... $ platform id : Factor w/ 1 level "GPL13534": 1 1 1 1 1 1 1 1 1 1 1 ...
.. .. .. ... - attr(*, "names")= chr [1:64] "V2" "V3" "V4" "V5" ...
.. .. .. .$ contact_name : Factor w/ 1 level "Nicholas,E,Banovich": 1 1 1 1 1 1 1 1 1 1 1 ...
.. .. .. ... attr(*, "names")= chr [1:64] "V2" "V3" "V4" "V5" ...
.. .. ... $ contact_laboratory : Factor w/ 1 level "Gilad": 1 1 1 1 1 1 1 1 1 1 1 ...
.. .. .. .. .. attr(*, "names")= chr [1:64] "V2" "V3" "V4" "V5" ...
.. .. .. ..$ contact_department : Factor w/ 1 level "Human Genetics": 1 1 1 1 1 1 1 1 1 1 ...
.. .. .. .. .. attr(*, "names")= chr [1:64] "V2" "V3" "V4" "V5" ...
.. .. .. ..$ contact_institute : Factor w/ 1 level "University of Chicago": 1 1 1 1 1 1 1 1 1 1 ...
```

```
.. .. .. .. ... attr(*, "names")= chr [1:64] "V2" "V3" "V4" "V5" ...
.. .. .. .. $ contact_address : Factor w/ 1 level "920 E. 58th Street, CLSC 317": 1 1 1 1 1 1 1 1 1 1 1 ...
.. .. .. .. ..- attr(*, "names")= chr [1:64] "V2" "V3" "V4" "V5" ...
.. .. ... $ contact_city : Factor w/ 1 level "Chicago": 1 1 1 1 1 1 1 1 1 1 1 ...
.. .. .. .. ... attr(*, "names")= chr [1:64] "V2" "V3" "V4" "V5" ...
.. .. ... $ contact_state : Factor w/ 1 level "IL": 1 1 1 1 1 1 1 1 1 1 1 ...
.. .. .. .. .. attr(*, "names")= chr [1:64] "V2" "V3" "V4" "V5" ...
.. .. .. .$ contact_zip.postal_code: Factor w/ 1 level "60453": 1 1 1 1 1 1 1 1 1 1 1 ...
.. .. .. .. .. attr(*, "names")= chr [1:64] "V2" "V3" "V4" "V5" ...
.. .. ... $ contact_country : Factor w/ 1 level "USA": 1 1 1 1 1 1 1 1 1 1 1 ...
.. .. .. ... attr(*, "names")= chr [1:64] "V2" "V3" "V4" "V5" ...
\dots \dots \ldots supplementary file : Factor w/ 1 level "NONE": 1 1 1 1 1 1 1 1 1 1 ...
.. .. .. .. .. attr(*, "names")= chr [1:64] "V2" "V3" "V4" "V5" ...
.. .. ... $ data_row_count : Factor w/ 1 level "329469": 1 1 1 1 1 1 1 1 1 1 1 ...
.. .. .. ... attr(*, "names")= chr [1:64] "V2" "V3" "V4" "V5" ...
.. .. .. ..$ naid : chr [1:64] "NA18498" "NA18499" "NA18501" "NA18502" ...
.. .. ..@ elementType : chr "ANY"
.. .. ..@ elementMetadata: NULL
.. .. ..@ metadata : list()
..@ assays :Reference class 'ShallowSimpleListAssays' [package "GenomicRanges"] with 1 field
.. ..$ data: NULL
.. ..and 14 methods.
..@ NAMES : NULL
..@ elementMetadata:Formal class 'DataFrame' [package "S4Vectors"] with 6 slots
.. .. ..@ rownames : NULL
.. .. ..@ nrows : int 329469
.. .. ..@ listData : Named list()
.. .. ..@ elementType : chr "ANY"
.. .. ..@ elementMetadata: NULL
.. .. ..@ metadata : list()
..@ metadata : list()
```
#### Examples

data(banovichSE)

mexGR *combine expression data for a gene with nearby methylation data*

#### Description

combine expression data for a gene with nearby methylation data,

#### Usage

```
mexGR(methSE, exprSE, gradius = 0, symbol = "ORMDL3", etagname = "gene_name")
```
#### <span id="page-6-0"></span>pwplot that the contract of the contract of the contract of the contract of the contract of the contract of the contract of the contract of the contract of the contract of the contract of the contract of the contract of th

#### Arguments

methSE exprSE gradius symbol etagname

#### Value

GRanges instance with assay results in mcols

### Examples

```
data(geuFPKM)
data(banovichSE)
m1 = mexGR(banovichSE, geuFPKM, gradius=5000)
ii = bindelms(geuFPKM, banovichSE)
```
pwplot *pairwise plot for components of MultiAssayExperiment*

#### Usage

```
pwplot(fmla1, fmla2, mae, ytx = force, xtx = force, ...)
```
#### Arguments

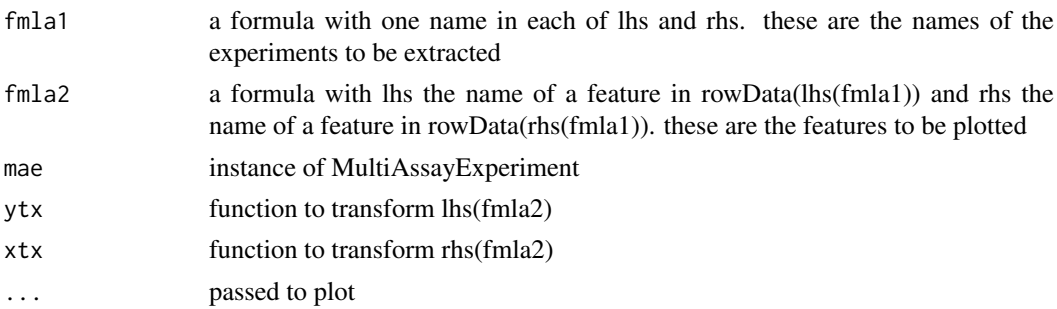

#### Value

runs plot

#### Author(s)

VJ Carey <stvjc@channing.harvard.edu>

#### Examples

```
data(demoMAE)
pwplot(geuvRNAseq~yri450k, ENSG00000139618.9~cg20073910,
   demoMAE, ytx=log, main="demo")
```
# <span id="page-7-0"></span>Index

∗Topic datasets banovichSE, [2](#page-1-0) ∗Topic graphics pwplot, [7](#page-6-0) ∗Topic models mexGR, [6](#page-5-0) pwplot, [7](#page-6-0) ∗Topic package yriMulti-package, [1](#page-0-0) banovichSE, [2](#page-1-0) bindelms *(*yriMulti-package*)*, [1](#page-0-0) checkGenomes *(*yriMulti-package*)*, [1](#page-0-0) mexDF *(*yriMulti-package*)*, [1](#page-0-0) mexGR, [6](#page-5-0) mexGR-class *(*mexGR*)*, [6](#page-5-0) plotEvM *(*yriMulti-package*)*, [1](#page-0-0) pwplot, [7](#page-6-0) show,mexGR-method *(*mexGR*)*, [6](#page-5-0) symind *(*yriMulti-package*)*, [1](#page-0-0) yriMulti *(*yriMulti-package*)*, [1](#page-0-0) yriMulti-package, [1](#page-0-0)